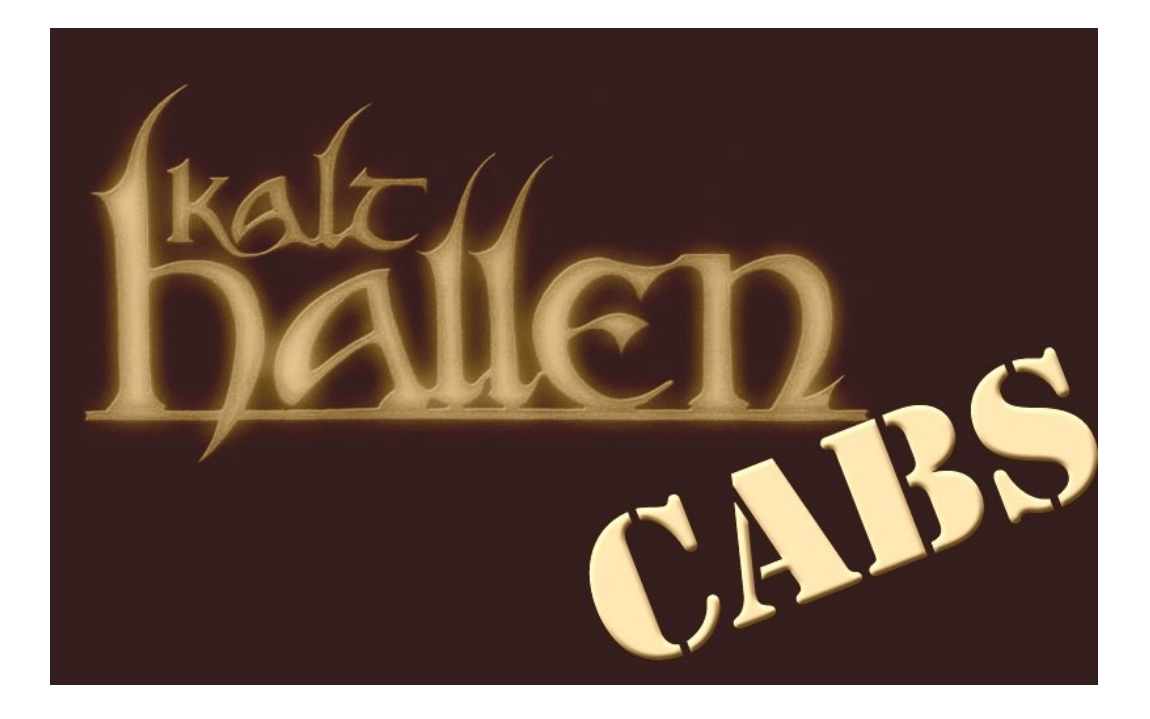

## **Impulse response readme**

You will probably know how to use Impulse Responses (IR's), but you should read this document once to answer possible questions.

You will notice that there are 4 versions of each sampled mic position. A, B, C and D.

The letters stand for:

- **A** Cabinet driven by a **tube** guitar power amp, sampled in **44.1 kHz**
- **B** Cabinet driven by a **tube** guitar power amp, sampled in **96 kHz**
- **C** Cabinet driven by a **solid state** guitar power amp, sampled in **96 kHz**
- **D** Cabinet driven by a **solid state** guitar power amp, sampled in **44.1 kHz**

This numbering system is also used for the Nebula programs.

In general A and B are intended to be used with amp sims or preamp outs (fx send) of real guitar amps. C and D are intended to be used with power soak signals. (When you use your own tube power amp out).

Feel free to experiment though. C and D always sound a bit flatter than A and B. But they are also less fizzy.

In the "Impulses" folder you will find WAV files that you can use with impulse loaders in your DAW.

All WAV files contain informations about the microphone, cabinet and speaker that have been used.

The" Mic position pictures" folder shows the accordant picture to the impulse response.

So for example 018b-AT4050-V30-4x12.wav features an Audio Technica 4050 microphone in front of a Celestion Vintage 30 speaker in a 4x12 cabinet powered by a tube guitar power amppp recorded in 96 kHz.

018.JPG shows where the microphone was pointed at for this impulse response 018a – 018d.

There are a lot of free impulse loaders available as Voxengo Boogex, SIR or LeCab2.

Personally I like to use Boogex, but you need to turn down all the marked knobs to 0 when using it with impulse responses. (see picture)

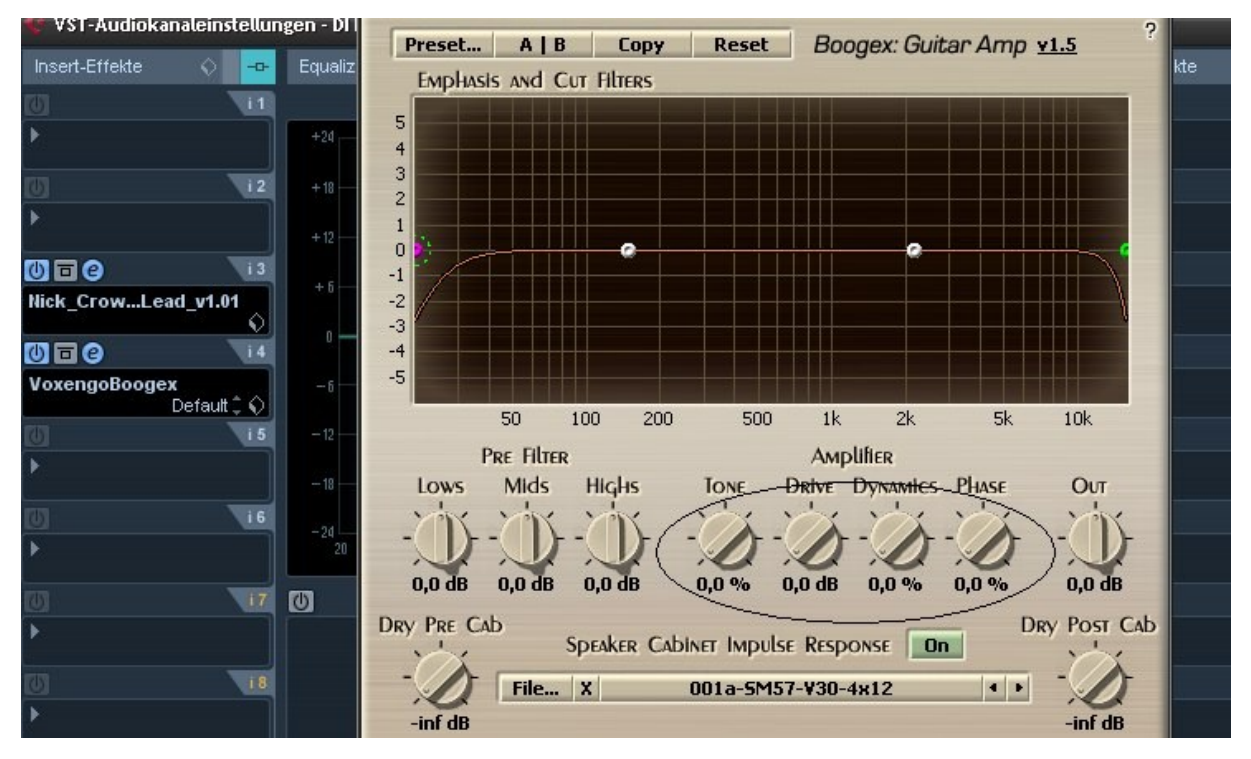

Newer versions of Cubase also contain REVerence that you can also use to load the IR's.

There are also commercial impulse loaders for both Win and Mac.

The microphone preamp that had been used was a Telefunken v672. The recording interface was a RME Fireface 800.

Have fun with the impulses and feel free to donate if you find good use for my IR's and/or Nebula programs.

[Markus@kalthallen.de](mailto:Markus@kalthallen.de)

## http://cabs.kalthallen.de